# **4.5. JBoss to Geronimo - EJB-**

 $\Diamond$  [4.4. JBoss to Geronimo - EJB-MDB Migration](https://cwiki.apache.org/confluence/display/GMOxDOC20ja/4.4.+JBoss+to+Geronimo+-+EJB-MDB+Migration)  $\hat{P}_4$ . Apache Geronimo [4.6. JBoss to Geronimo - Hibernate](https://cwiki.apache.org/confluence/pages/viewpage.action?pageId=83145)  $\Box$ 

<span id="page-0-0"></span>J2EEJavaEJBJavaEJBJava

#### EJBEJBEJBEJB

EJBEJBEJB

- EJB
- $\bullet$
- JBoss
- Geronimo  $\bullet$
- 

## EJB

#### EJBJBossApache Geronimo

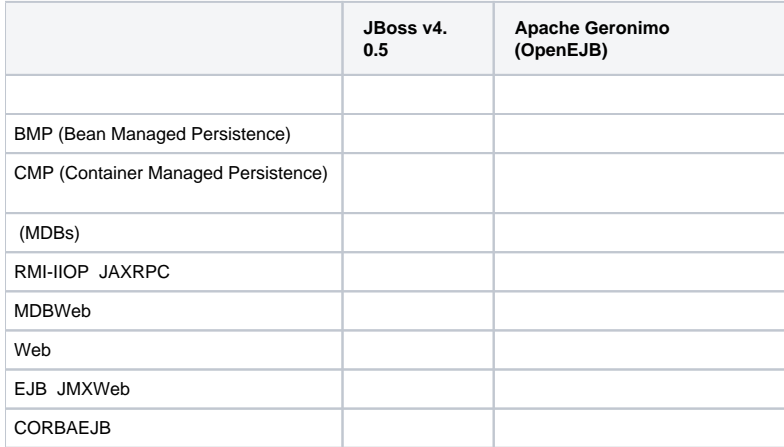

#### [Back to Top](#page-0-0)

eWeb

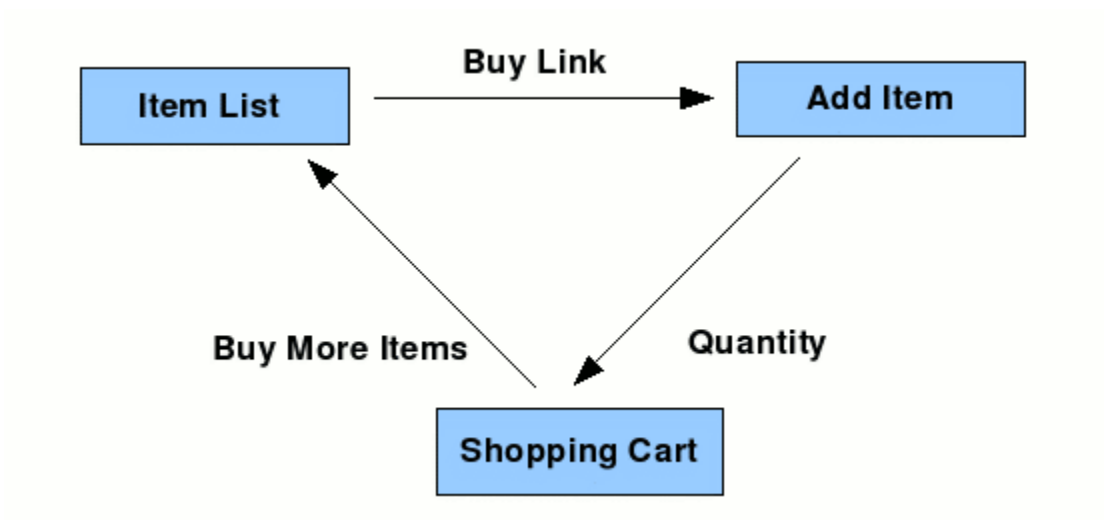

Web

## JSP

- org.apache.geronimo.samples.computer.dto ItemDTO - WebEJB
	- TransactionDTO WebEJB
- org.apache.geronimo.samples.computer.ejb
	- o ItemServiceBean -
	- ShoppingCartBean -
	- org.apache.geronimo.samples.computer.web o ItemServiceDispatchServlet - Web
		- ShoppingCartDispatchServlet Web

eJSP

- buy\_item.jsp -
- error.jsp -
- index.jsp -
- list\_items.jsp -
- shopping\_cart.jsp -

## **Eclipse**

Eclipse JBoss GeronimoEclipseURL <http://www.eclipse.org>

## **Apache Ant**

AntJavawarAntAntURL <http://ant.apache.org>

[Back to Top](#page-0-0)

## **JBoss**

JBossJBoss v4.0.5

JBossWeb

1. JBoss v4 **<jboss\_home>**

2. JBoss v4**<jboss\_home>\server\default <jboss\_home>\server\<your\_server\_name>**

- 3. **<jboss\_home>\bin run.sh -c <>**
- 4. WebURL: <http://localhost:8080>JBoss
- JBossWelcomeJBoss
- 5.

Ant

### **Ant**

Apache AntAntpath <ant\_home>\bin

Apache AntURL <http://ant.apache.org>

### **XDoclet**

XDocletXDoctletJava(Attribute)JavaDoc XDocletEJBXDoclet

<http://xdoclet.sourceforge.net/xdoclet/index.html>

XDoclet**build.properties xdoclet.home**

Ant

#### **[Computer](https://cwiki.apache.org/confluence/download/attachments/83144/computer.zip?version=1&modificationDate=1208795661000&api=v2)**

zip **computer** build.properties

#### **build.properties**

## Set the Geronimo 1.1 home here geronimo.home=<geronimo\_home>

## Set XDoclet 1.2.3 Home xdoclet.home=<xdoclet\_home>

**config build.properties geronimo.home xdoclet.home computer ant jboss** ear **release/jboss**

#### **computer.ear computer/releases/jboss <jboss\_home>/server/<your\_server\_name>/deploy**

JBossJBoss

WebURL <http://localhost:8080/computer>

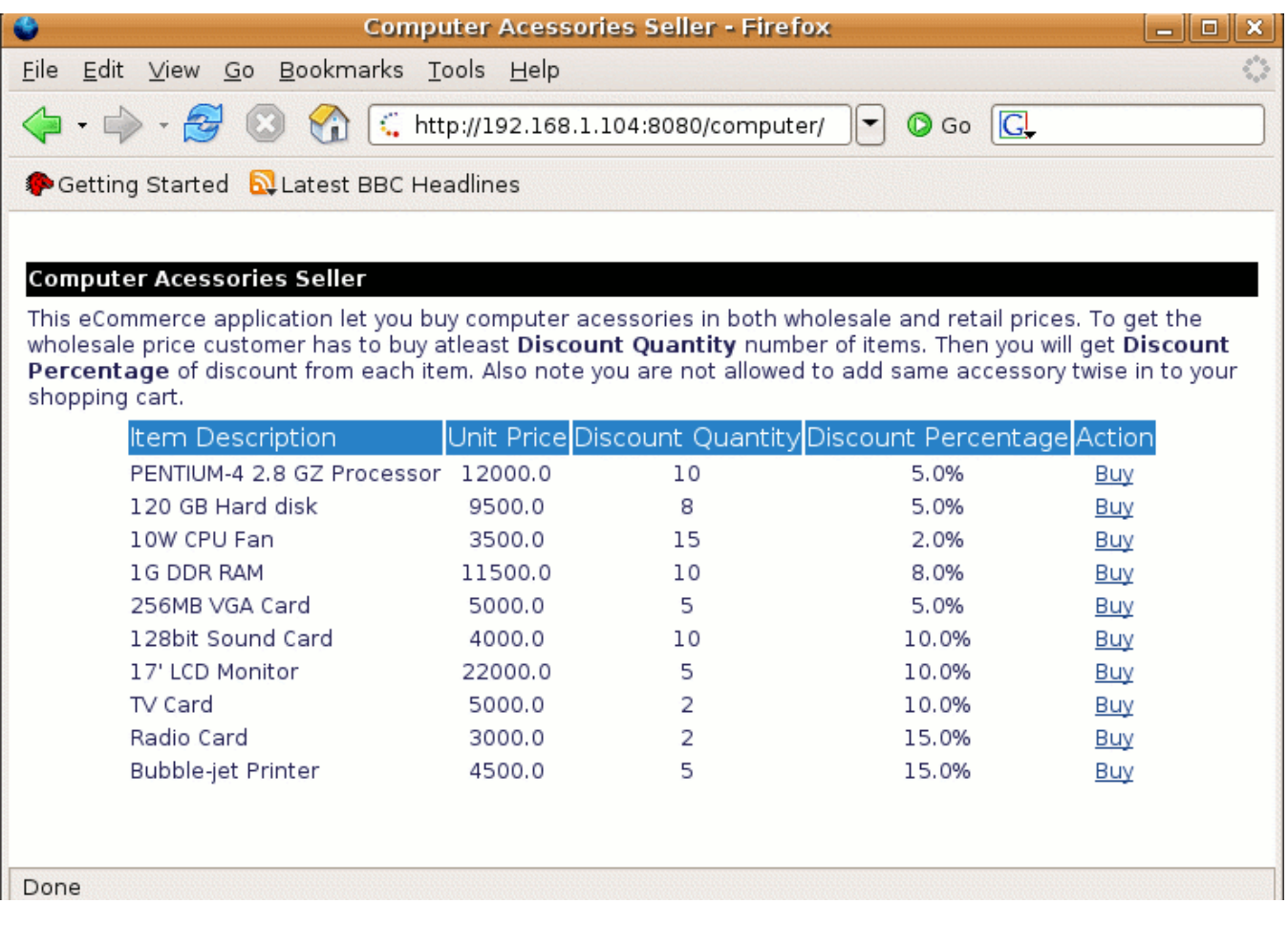

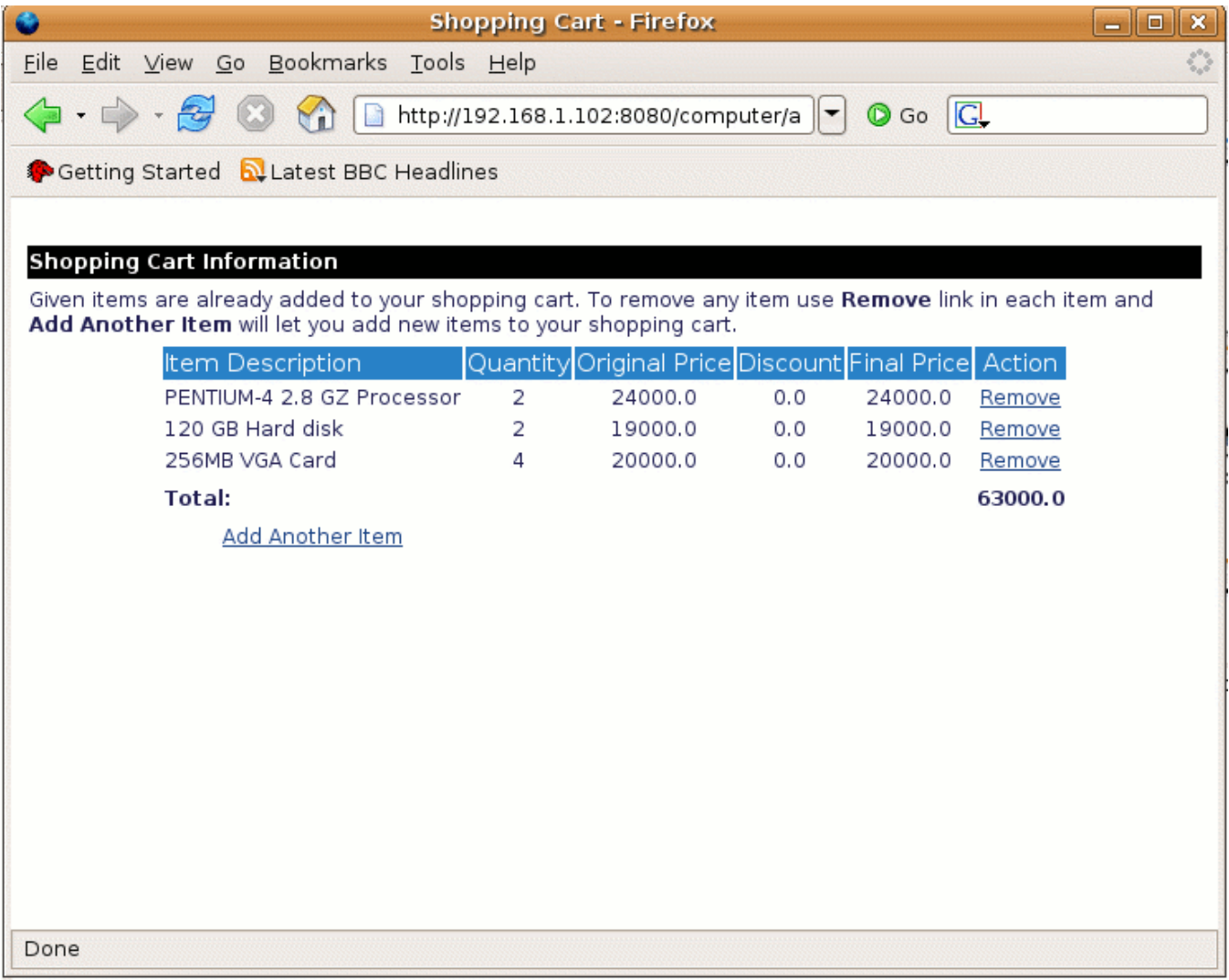

[Back to Top](#page-0-0)

## Geronimo

URLGeronimo

<http://geronimo.apache.org/downloads.html>

URLGeronimoGeronimo **<geronimo\_home>**

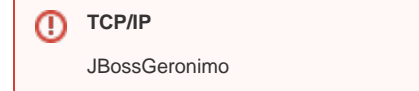

[Back to Top](#page-0-0)

AntJBoss **jboss.xml** Geronimo **openejb-jar.xml computer/config**

JBoss

#### **jboss.xml**

```
<?xml version="1.0" encoding="UTF-8"?>
<jboss>
    <enterprise-beans>
       <session>
          <ejb-name>ShoppingCart</ejb-name>
          <local-jndi-name>ShoppingCart</local-jndi-name>
         <method-attributes>
         </method-attributes>
       </session>
       <session>
          <ejb-name>ItemService</ejb-name>
          <local-jndi-name>ItemService</local-jndi-name>
         <method-attributes>
         </method-attributes>
       </session>
    </enterprise-beans>
    <resource-managers>
    </resource-managers>
</jboss>
```
#### Geronimo

**openejb-jar.xml**

```
<?xml version="1.0" encoding="UTF-8"?>
<openejb-jar xmlns="http://www.openejb.org/xml/ns/openejb-jar-2.1">
         <dep:environment xmlns:dep="http://geronimo.apache.org/xml/ns/deployment-1.2">
                 <dep:moduleId>
                          <dep:groupId>org.apache.geronimo.samples</dep:groupId>
                          <dep:artifactId>ComputerEJB</dep:artifactId>
                          <dep:version>1.0</dep:version>
                          <dep:type>car</dep:type>
                 </dep:moduleId>
                 <dep:dependencies/>
                 <dep:hidden-classes/>
                 <dep:non-overridable-classes/>
         </dep:environment>
         <enterprise-beans>
                 <session>
                          <ejb-name>ShoppingCart</ejb-name>
                          <ejb-ref>
                                 <ref-name>ejb/ItemServiceLocal</ref-name>
                                  <ejb-link>ItemService</ejb-link>
                          </ejb-ref>
                 </session>
                 <session>
                          <ejb-name>ItemService</ejb-name>
                 </session>
         </enterprise-beans>
</openejb-jar>
```
#### GeronimoJBossGeronimoMaven2EJBJBossEJBJNDIGeronimoEJB **openejb-jar.xml jboss.xml** EJB

#### **jboss-web.xml**

```
<?xml version="1.0" encoding="UTF-8"?>
<jboss-web>
  <!-- EJB Local References -->
  <ejb-local-ref>
           <ejb-ref-name>ejb/ItemServiceLocal</ejb-ref-name>
           <local-jndi-name>ItemService</local-jndi-name>
  </ejb-local-ref>
  <ejb-local-ref>
           <ejb-ref-name>ejb/ShoppingCartLocal</ejb-ref-name>
           <local-jndi-name>ShoppingCart</local-jndi-name>
  </ejb-local-ref>
</jboss-web>
```
#### **geronimo-web.xml**

```
<?xml version="1.0" encoding="UTF-8"?>
<web-app xmlns="http://geronimo.apache.org/xml/ns/j2ee/web-1.1" xmlns:naming="http://geronimo.apache.org/xml/ns
/naming-1.1">
  <dep:environment xmlns:dep="http://geronimo.apache.org/xml/ns/deployment-1.1">
    <dep:moduleId>
       <dep:groupId>org.apache.geronimo.samples</dep:groupId>
       <dep:artifactId>ComputerWeb</dep:artifactId>
       <dep:version>1.0</dep:version>
       <dep:type>car</dep:type>
     </dep:moduleId>
    <dep:dependencies/>
    <dep:hidden-classes/>
     <dep:non-overridable-classes/>
  </dep:environment>
  <naming:ejb-local-ref>
           <naming:ref-name>ejb/ItemServiceLocal</naming:ref-name>
           <naming:ejb-link>ItemService</naming:ejb-link>
  </naming:ejb-local-ref>
  <naming:ejb-local-ref>
           <naming:ref-name>ejb/ShoppingCartLocal</naming:ref-name>
           <naming:ejb-link>ShoppingCart</naming:ejb-link>
  </naming:ejb-local-ref>
</web-app>
```
**jboss-web.xml** EJBJNDI**geronimo-web.xml** EJBEJBWAR **web.xml** EJBGeronimo JBoss

**computer** Geronimo

#### **ant geronimo**

**computer/releases/geronimo computer.ear**

Geronimo Geronimo

- 1. Deploy New
- 2. Archive **computer/releases/geronimo computer.ear**
- 3. Install

WebURL

<http://localhost:8080/computer>

[Back to Top](#page-0-0)

JBoss v4.0.5GeronimoGeronimo

2

- JBossEJB jardeployGeronimo
- JBoss GeronimoGeronimoMaven2